## Microsoft office of 2010 starter torrent to run

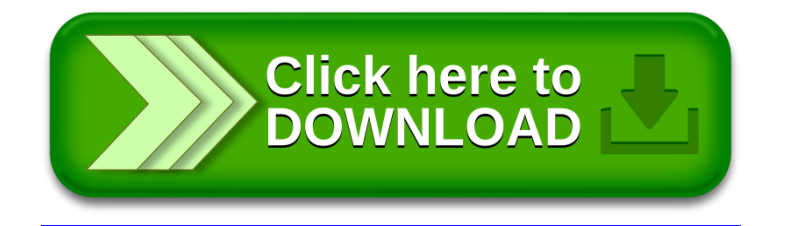